## <<MATLAB

 $<<$ MATLAB  $>>$ 

- 13 ISBN 9787564124243
- 10 ISBN 7564124245

出版时间:2010-9

 $(2010.09)$ 

页数:294

PDF

更多资源请访问:http://www.tushu007.com

<<MATLAB

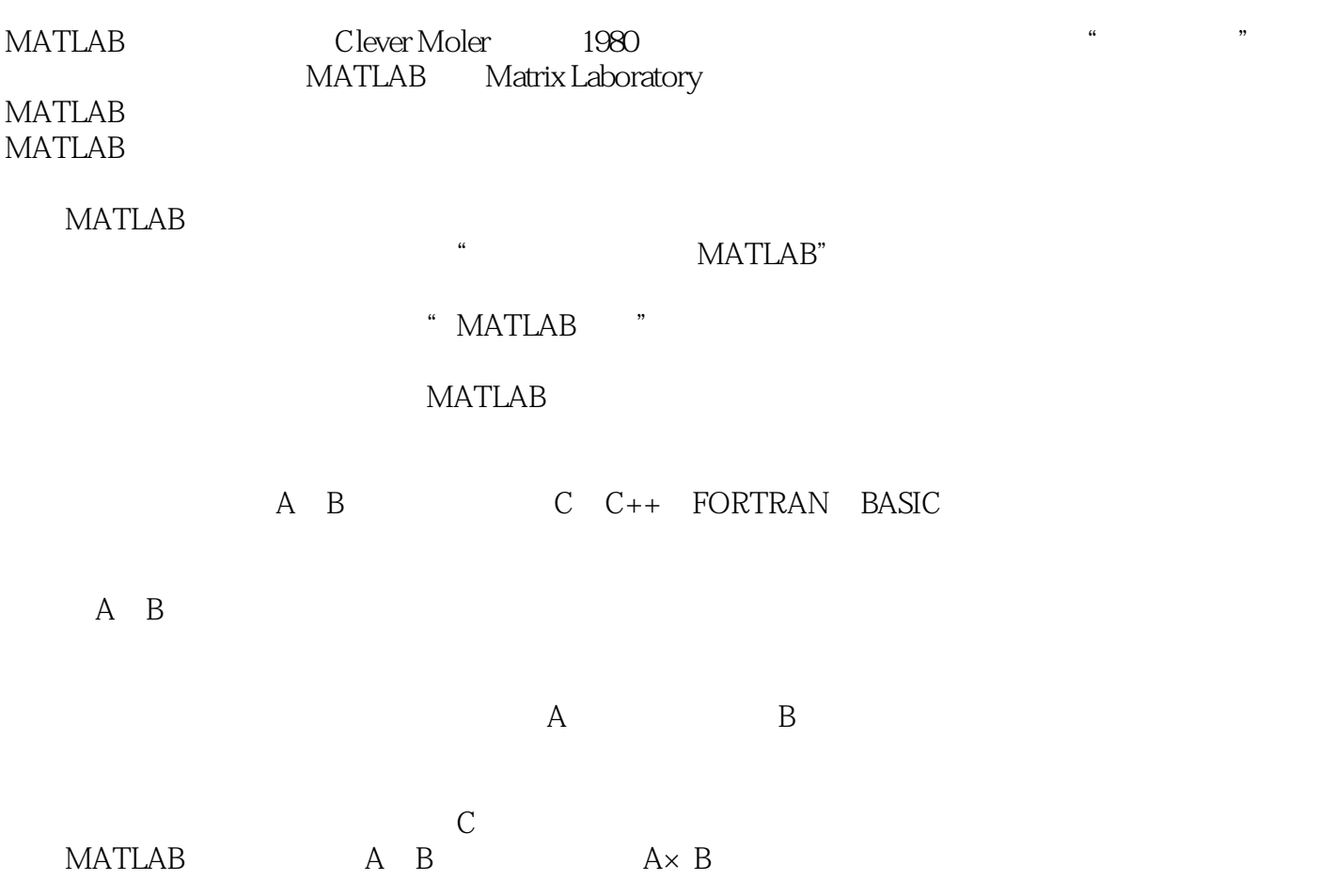

 $<<$ MATLAB

## MATLAB  $MATLAB$

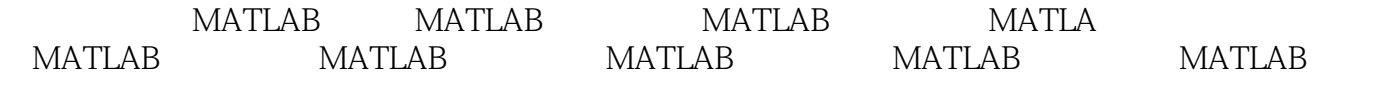

watch and the second second and the second second second second second second second second second second second second second second second second second second second second second second second second second second seco

<<MATLAB >>

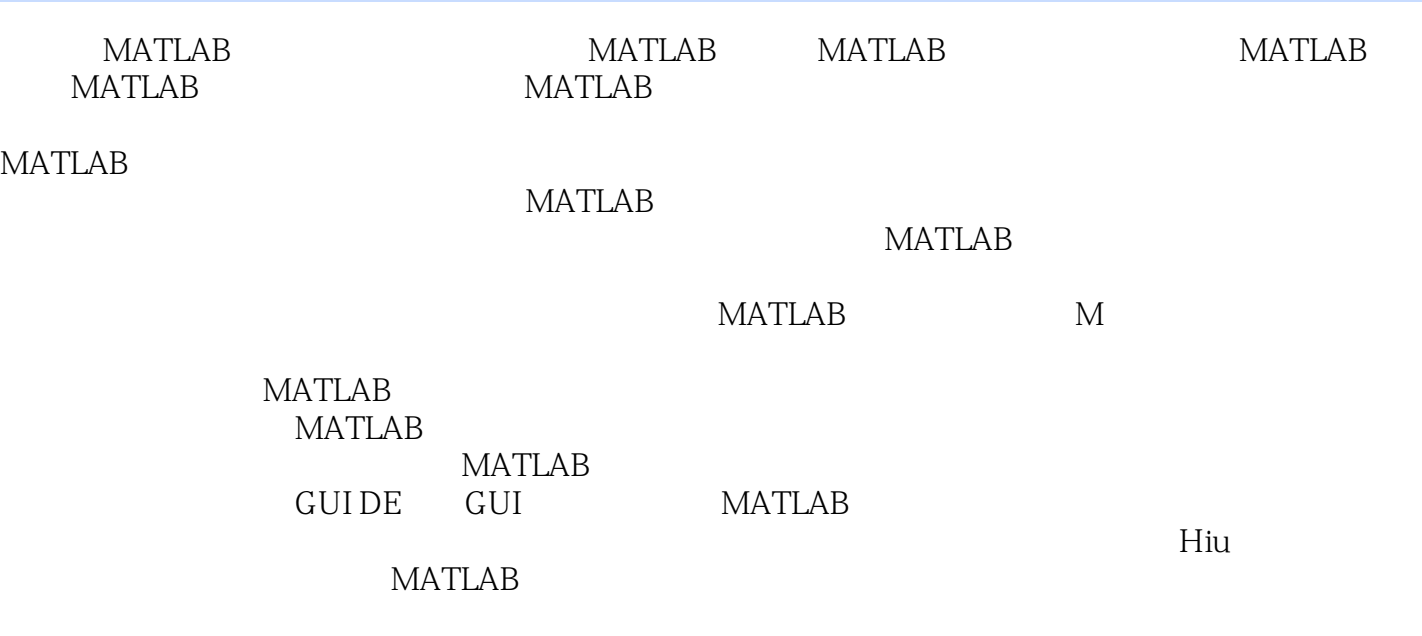

![](_page_4_Picture_1.jpeg)

![](_page_5_Picture_0.jpeg)

![](_page_5_Picture_1.jpeg)

**MATLAB** 

![](_page_6_Picture_0.jpeg)

![](_page_6_Picture_1.jpeg)

本站所提供下载的PDF图书仅提供预览和简介,请支持正版图书。

更多资源请访问:http://www.tushu007.com